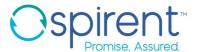

In Collaboration with

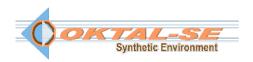

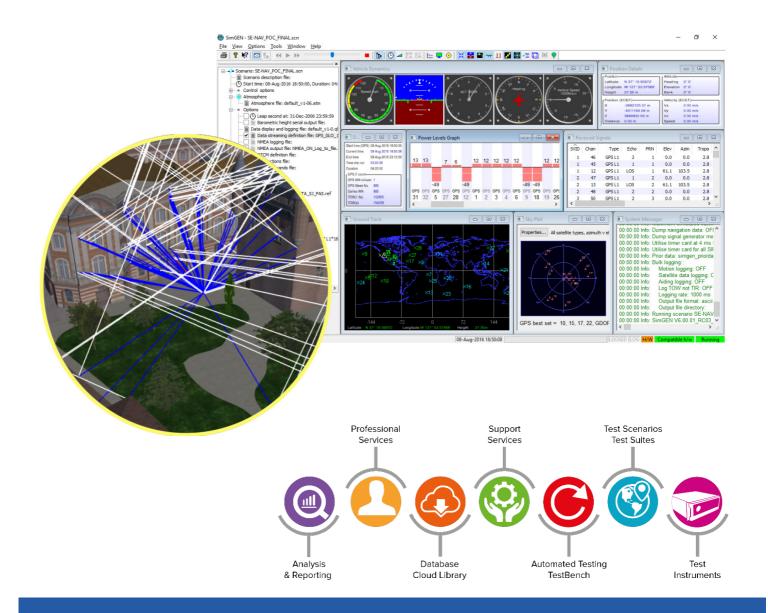

### **Purpose of this document**

This datasheet describes the functionality of Spirent Sim3D, a realistic Realtime multipath simulation software solution

This datasheet also provides technical product specification data and configuration information. Please speak to your Spirent sales representative to discuss your requirements.

#### PROPRIETARY INFORMATION

THE INFORMATION CONTAINED IN THIS DOCUMENT IS THE PROPERTY OF SPIRENT COMMUNICATIONS PLC. EXCEPT AS SPECIFICALLY AUTHORISED IN WRITING BY SPIRENT COMMUNICATIONS PLC, THE HOLDER OF THIS DOCUMENT SHALL KEEP ALL INFORMATION CONTAINED HEREIN CONFIDENTIAL AND SHALL PROTECT SAME IN WHOLE OR IN PART FROM DISCLOSURE AND DISSEMINATION TO ALL THIRD PARTIES TO THE SAME DEGREE IT PROTECTS ITS OWN CONFIDENTIAL INFORMATION.

© COPYRIGHT SPIRENT COMMUNICATIONS PLC 2019

The ownership of all other registered trademarks used in this document is duly acknowledged.

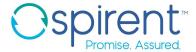

# **Table of Contents**

| Purpose of this document                           | 2  |
|----------------------------------------------------|----|
| Table of Contents                                  | 3  |
| List of Tables                                     | 4  |
| List of Figures                                    | 4  |
| Introduction                                       | 5  |
| Features and Benefits                              | 5  |
| Sim3D Overview                                     | 7  |
| Software Package Explained                         | 7  |
| SE-NAV                                             | 7  |
| SE-AGETIM-LIGHT                                    | 8  |
| SE-FFT AND PLUG-INS                                | 8  |
| How Sim3D works                                    | g  |
| Motion simulation                                  | 10 |
| Full Level of Control                              | 10 |
| Multipath filtering                                | 11 |
| Number of Multipath for each LOS                   | 11 |
| 3D Models (Synthetic Environment)                  | 12 |
| Sim3D GEO-TYPICAL                                  | 13 |
| Sim3D Offerings Comparison                         | 14 |
| Performance Specification                          | 15 |
| System Iteration Rate                              | 16 |
| Ordering Information                               | 17 |
| Deliverables                                       | 17 |
| Related brochures, data sheets, and specifications | 18 |
| Glossary of terms                                  | 18 |

# **List of Tables**

| Table 1 Example of number of Multipath per SV          | 11 |
|--------------------------------------------------------|----|
| Table 2 Sim3D Vs Sim3D GEO-TYPICAL Comparison          |    |
| Table 3 Sim3D Performance Specifications               | 15 |
| Table 4 Sim3D Iteration Rate                           | 16 |
| Table 5 Sim3D Part Numbers                             | 17 |
| Table 6 Sim3D Deliverables                             |    |
| Table 7 Sim3D GEO-TYPICAL Deliverables                 | 17 |
| Table 8 Related Product References                     | 18 |
| List of Figures                                        |    |
| Figure 1 GPS reception in Toulouse (Place du Capitole) |    |
| Figure 2 SE-AGETIM-LIGHT                               |    |
| Figure 3 Sim3D Connection Diagram                      | g  |
| Figure 4 3D Models Creation Options                    | 12 |

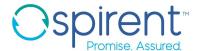

### Introduction

Spirent Sim3D is a unique approach to simulating multipath and obscuration based on a true to life synthetic environment. Different realistic environments can be modelled i.e. urban, deep urban, dense forest and highway. The interaction between the signal and the environment (building, cars, pedestrian, trees) is calculated by considering the shadowing and the multipath effects.

Multipath can be one of the main sources of error in a GNSS receiver. Multipath errors can vary from a few metres to hundreds of metres due to the geometry of the satellites and environmental conditions. The characterization and study of multipath is complex but important when its effects need to be compensated in the position, navigation, or timing solution. Sim3D is an innovative real-time system that allows the reproduction of authentic multipath that strictly depends on the environment. The system combines a state-of-the-art GNSS simulator and an advanced GNSS propagation model. The propagation model relies on a 3D-scene of the environment, which is used to generate the multipath and obscuration signature that strictly depends on the location of the receiver's antenna.

The need for accurate positioning solution has been increasing in recent years, this is because of multiple new applications that rely on accurate positioning, i.e. autonomous vehicle and location-based services. In many cases the accuracy required is expected to be down to cm levels, testing such strict requirements is crucial for the success of such applications.

#### **Features and Benefits**

Spirent Sim3D provides the realism that simulation has been needing, the multipath and obscuration is simulated based on a synthetic 3D model, real-life locations can be regenerated and used in simulation to recreate the multipath signature of that location. In addition, traffic, crowd and other objects are used in the simulation to provide a level of realism and control not available in any other approach. Real life applications i.e. pedestrian motion, DUT in the car could be generated and tested. The antenna's carrier could be defined as a vehicle, pedestrian or other objects, then the position of the antenna could be set relative to the carrier CofG. The multipath and obscuration is computed considering the antenna carrier body. This feature provides a valuable technique to optimise the location of the antenna for multipath/obscuration and analyse the results of the position based on the antenna position relative to the carrier.

Sim3D provides a level of control not available in any other multipath/obscuration simulation approaches, chose what constellation to simulate, what SV to simulate, the number of reflection per multipath, the number of multipath per LOS, and many more. This enables the user to analyse the effect of multipath in more details for example by isolating a particular SV, which may be contributing more in error than others.

Sim3D is fully customisable to your testing needs, the solution provides a complete software package which allows the creation of your own 3D model with the level of accuracy desired. Many generic 3D model formats are supported using provided converters. The user can also create or import different objects to use in the 3D model.

- Supports GPS, GLONASS, BeiDou, Galileo, QZSS, and SBAS
- Support all frequencies and codes currently simulated by Spirent simulator
- The signal code, carrier, and power are manipulated based on interaction with the environment
- Supports static and dynamic scenarios
- Up to 31 multipath signals per line of sight (LOS) simulated
- Up to 6 reflections per multipath computed
- Ability to generate your own 3D models

- Import externally generated models and objects
- Multiple 3D models are included
- Dynamic trajectory generation
- Support for a scene size of up to 5km<sup>2</sup> or greater for highway scenes
- An unprecedented level of control
  - o Constellation and Frequencies to be used
  - o Obscuration mode on/off
  - o Multipath on/off
  - o Number of reflections per multipath signal
- User-defined filtering algorithms to simulate only multipath in chosen delay/power ranges
- Visualise the multipath direction of arrival
- Building and object materials are modelled and taken into account during the computation
- Support for hardware-in-the-loop setups

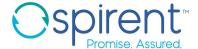

### Sim3D Overview

### Software Package Explained

Sim3D is a Collaboration between Spirent Communications and OKTAL-SE who are expert in 3D environment modelling, Sim3D Software package includes SE-NAV, SE-AGETIM-LIGHT and SE-FFT

#### SE-NAV

SE-NAV is a deterministic simulator dedicated to the assessment of GNSS signals reception in constrained environments. It assesses the performance (i.e. availability and reliability) of space and/or terrestrial GNSS systems in 3D virtual scenes representatives of real areas. SE-NAV uses the deterministic method of Ray Tracing to compute the obscuration effects and the multipath (reflections, diffractions, transmissions) generated by the objects in the environment. SE-NAV uses geometrical optics (for reflections and transmissions) and Uniform Theory of Diffraction (for diffractions) to model the interaction of buildings on the propagation of the GNSS signal.

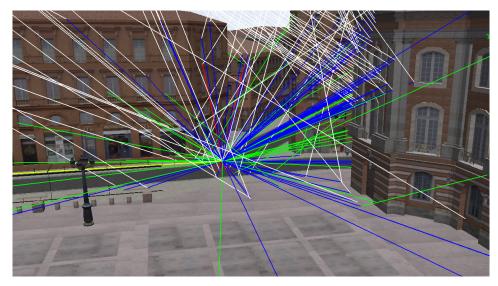

Figure 1 GPS reception in Toulouse (Place du Capitole)

White rays model the incoming signal from the satellites (LOS). Blue (diffraction), red (reflections) and green (transmissions)

SE-NAV embeds a proprietary GPU core providing the relevant outputs in record times. The principle is to use GPU resources instead of the CPU to perform Ray Tracing to decrease drastically the simulation time. SE-NAV includes a high-performance render engine that displays a 3D scene as well as 3D information such as the hiding mask, the multipath reaching the receiver or the coverage within a given area. The electromagnetic parameters of each object of a scene are easily configurable by the user thanks to an intuitive interface.

SE-NAV produces numerous data stored in ASCII files (SCILABTM/MATLABTM format). SE-NAV computes the complete link budget of each transmission channel. The received powers of every multipath, as well as the composite powers of every channel, are provided. SE-NAV also computes geometrical output such as visibilities (LOS, NLOS, deep NLOS), Dilutions Of Precision (HDOP, VDOP, TDOP, PDOP and GDOP) or Doppler shifts.

#### SE-AGETIM-LIGHT

SE-AGETIM-LIGHT is a simple terrain generation tool. It allows users to generate a virtual 3D scene, ready for simulation with Sim3D. Existing data (planimetry, altimetry, photography) could be imported and modified. The data is automatically treated (corrected, simplified, kept or ignored in the generation process...), and the result is a virtual mock-up ready to be imported by SE-NAV.

#### SE-AGETIM-LIGHT Features include are:

- Source data acquisition via the internet
- Terrain generation (minimizing GIS operation)
- Priority to the realism and aesthetics of the generated 3D Model
- · Robustness regarding the quality of source data

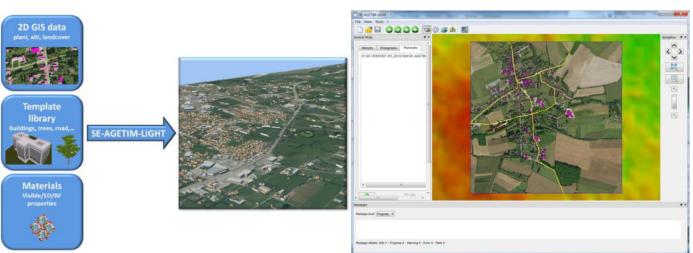

Figure 2 SE-AGETIM-LIGHT

### SE-FFT AND PLUG-INS

SE-FFT is used to convert an existing 3D model into Sim3D format. SE-FFT consists of a set of bi-directional conversion tools used for the import/export from/to SDM format (standard Sim3D format) from/to other standards formats, i.e. Open FLT, DXF and VRML. The software is delivered with plug-ins to 3DSMaxTM and SketchUpTM that enable the import/export and modification of many 3D formats for objects geometry and meshing. Our plugins can convert many formats such as:

- COLLADA, SKP, KMZ, DEM, OBJ
- VRML, STL, VIZ, 3DX, 3DS, FTL, IGES

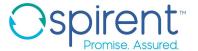

### How Sim3D works

#### Sim3D consists of:

- PosApp which simulates the GNSS constellation, antenna/vehicle dynamics, and location.
- SE-NAV which models GNSS signal propagation i.e. obscuration, multipath reflection, and diffraction
- A TCP/UDP interface, based on the Spirent SimREMOTE protocol. This enables PosApp and SE-NAV to communicate in Real-Time.

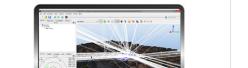

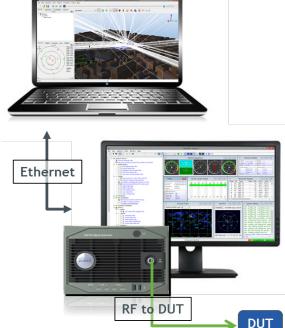

Figure 3 Sim3D Connection Diagram

Sim3D supports 10Hz Multipath update rate, this means that at each epoch i.e. 100ms, the following takes place:

- 1. PosApp sends in real-time to SE-NAV:
  - Satellite and signal information
  - Vehicle/antenna location
  - Vehicle/antenna attitude
- 2. SE-NAV computes in real-time based on the local environment:
  - Signal Power (LOS/NLOS)
  - Code offset (NLOS)
  - Carrier offset (NLOS)
  - Azimuth and Elevation (NLOS)
- 3. PosApp enables multipath channels and updates the RF output to the DUT according to the provided data from SE-NAV.

PosApp supports up to 1KHz simulation iteration rate when running Sim3D, PosApp uses interpolation technique to update the HW between each of the multipath update samples.

### Motion simulation

Sim3D is capable of simulating scenarios with motion. The trajectory and attitude of the vehicle are defined and controlled in PosApp as per the standard PosApp tools, Sim3D offers the opportunity to create a trajectory within the 3D model and then convert it to a UMT format ready to be used in PosApp. As well as defined trajectory, Sim3D is fully compatible with low latency HiL setup where remote motion is injected to PosApp.

### Full Level of Control

Sim3D provides an unprecedented level of control for multipath simulation, all available simulation parameters that currently exist in PosApp are available for Sim3D, this includes:

- Start Time and Date
- Definition of the appropriate GNSS Constellation(s)
- Atmospheric parameters for both the lonosphere
- Vehicle performance envelope Personality
- Antenna orientation
- Satellite TX and receiver RX Antenna Patterns (Gain and Phase)
- Vehicle motion commands (Initial position and 6-DOF trajectory definition for one or multiple vehicles)
- Any many more...

Other multipath specific control available in Sim3D:

- Ability to enable reflections only, diffractions only or both
- Ability to enable transmission
- Obscuration mode (switch Multipath off)
- Ability to control the maximum reflections calculated per ray
- Ability to chose the multipath to be simulated in a certain range of delay/power
- Ability to filter out even reflections

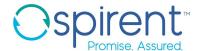

### Multipath filtering

Sim3D's ray tracing algorithm computes every ray (multipath) for each of SV in view. The need for multipath filtering has arisen from the limitation in the hardware and the number of channels that could be simulated. The multipath filtering algorithm enables the user to control the maximum number of multipath simulated by PosApp as well as giving the user control over which multipath to send to PosApp from the vast number of multipath rays calculated by Sim3D

In addition, the multipath filtering algorithm could be used as a very useful tool in understanding the DUT behavior based on different set of multipath characteristics. The filtering algorithm gives the user the opportunity to define one or multiple ranges of power (dBm) and delay (m) to be simulated in PosApp.

### Number of Multipath for each LOS

Due to the physical limitation in the number of hardware channels available for the simulator, the limited number of multipath could be simulated per each SV in view. In most cases, it has been observed that up to 4 multipath per SV in view are needed to ensure that realistic behavior is simulated. But in other cases, the number of multipath required may vary.

The number of multipath per SV available for the user relies on multiple factors:

- Maximum number of channels enabled per constellation (changer const)
- Max SV in view per constellation in the simulation (SV<sub>in\_view</sub>)

Maximum desired multipath per SV in view (MPper\_LOS) can be computed as below:

Table 1 Example of number of Multipath per SV

| Max LOS per constellation | Max Multipath per LOS |
|---------------------------|-----------------------|
| 4                         | 15                    |
| 6                         | 10                    |
| 8                         | 7                     |
| 10                        | 5                     |
| 12                        | 4                     |
| 16                        | 3                     |

The example in Table 1 assumes 64 channels per constellations are available

### 3D Models (Synthetic Environment)

Sim3D uses Synthetic Environments to carry out a simulation. A Synthetic Environment is a virtual representation of a real environment. It mimics the geometries (terrains, buildings, vehicles etc...) as well as the Physics (material, atmosphere...).

Synthetic Environments are defined into three categories:

**Fictional**: 3D scenes which do not model any real or realistic environment. Can be employed to study impact from Geometric/Physical differences on GNSS system. E.g. modification of roof shape (realistic roof vs. flat roof vs. no roof, etc.) to assess the impact of multi-path impact and visibility of satellites.

**Geo-Typical:** 3D scenes that model a realistic environment. i.e. a typical scene such as a dense city or a mountainous area). Based on real parameters such as real building heights and areas but some elements such as doors and windows are randomly defined. Templates of buildings are used to characterise the shapes of the buildings to be created. Mainly used to assess the performance of GNSS systems in typical environments and used for statistical studies.

**Geo-Specific:** 3D scenes which model a real environment. Accurate in terms of geometry and physics. Used to either reproduce a real reception (e.g., for mission debriefing), or to forecast a reception (e.g., for mission planning) Quality of the 3D data has a strong impact on the simulation performance. Correct geometries of buildings, obstacles (such as street lights, road signs, vehicles, etc.) impact the correlation to real life measurements

The Sim3D Software package includes all the necessary tools and instruction to create a 3D model with the desired accuracy level. Easy to use converters and plugins are also provided as standard for the user to import their own 3D models/terrains i.e. DTED, DEM, Google, and other formats.

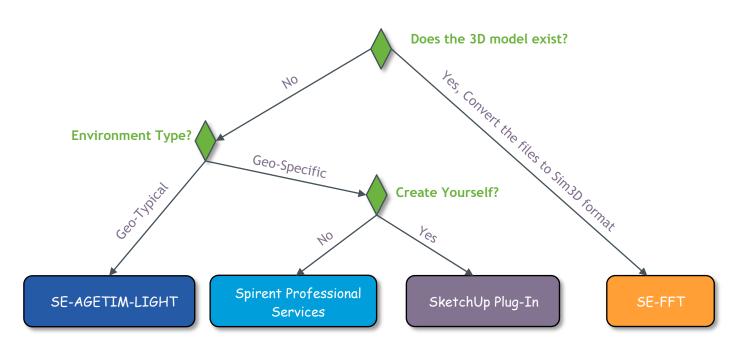

Figure 4 3D Models Creation Options

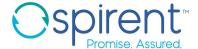

### Sim3D GEO-TYPICAL

Sim3D GEO-TYPICAL is an affordable offering that enables the user to simulate multipath and obscuration effect in a pre-canned number of geo-typical 3D models available with the SW package. The pre-canned 3D models cover most common test needs in different environments, i.e. Urban, Deep Urban, and Highway. The user can define their static DUT location anywhere in the 3D model or define a motion trajectory within the 3D model. This entry-level offering of Sim3D offers the ability to simulate multipath and obsecuration effect at a level above and byond what PosApp current internal models offer.

- Delivered with at least 5 x Geo-Typical 3D models
- Geo-localisation of the 3D model anywhere, i.e. Modify the Lat/Lon/Height
- Allow the user to create trajectory and convert it to UMT
- Allow the user to convert coordinate form SE-NAV to PosApp format
- Allow the user to define the number of reflections/transmission and diffraction
- Allow the user to set the maximum number of multipath per LOS and take advantage of all the user-defined filtering algorithm available.
- Allow the user to use moving vehicles as an antenna's carrier
- Allow the user to use the pedestrian as an antenna's carrier
- Allow the user to choose from a set of vehicles models
- Allow the user to choose from a set of pedestrian models/dynamics
- Allow the user to set the DUT position relative to the carrier
- Allow visualisation of multipath in SE-NAV GUI

The following features are **not possible** in Sim3D GEO-TYPICAL:

- Load any 3D models supported by Sim3D
- Load any 3D objects supported by Sim3D
- Use of traffic and crowd models
- Simulate in vegetation environment
- Logging of SE-NAV commands
- SE-NAV Standalone capabilities i.e. Heatmaps
- SE-NAV remote interface
- Antenna management in SE-NAV
- Carry changes to the physical materials of the buildings

An upgrade route is available from Sim3D GEO-TYPICAL to Sim3D full capability.

# **Sim3D Offerings Comparison**

Table 2 Sim3D Vs Sim3D GEO-TYPICAL Comparison

|                                                                           | milob oco-i ii loac oompe             |                      |
|---------------------------------------------------------------------------|---------------------------------------|----------------------|
| Feature                                                                   | Sim3D                                 | Sim3D<br>GEO-TYPICAL |
| Simulate Multipath and obscuration effect based on 3D model               | <b>✓</b>                              | <b>✓</b>             |
| Interface with PosAPP to allow                                            |                                       |                      |
| realistic RF simulation                                                   | <b>~</b>                              | <b>✓</b>             |
| Support for all constellations and                                        |                                       |                      |
| frequencies currently supported on                                        | <b>✓</b>                              | <b>✓</b>             |
| the Spirent simulator                                                     | <b>~</b>                              | <b></b>              |
| Support for static and dynamic                                            |                                       |                      |
| simulation                                                                |                                       | <b>&gt;</b>          |
| Ability to set a static location in the 3D model and convert it to PosAPP |                                       |                      |
| location                                                                  | <b>/</b>                              | <b>✓</b>             |
| Ability to create a trajectory in the 3D                                  | <b></b>                               | •                    |
| model and convert it to a UMT file to                                     | •                                     |                      |
| be used by PosAPP                                                         | <b>✓</b>                              | <b>~</b>             |
| Ability to use a vehicle and                                              |                                       |                      |
| pedestrian as receiver carrier                                            | <b>✓</b>                              | <b>✓</b>             |
| Ability to define and control the                                         |                                       |                      |
| number of reflections, transmission,                                      |                                       | <b>✓</b>             |
| and diffraction                                                           | <b></b>                               |                      |
| Ability to set the DUT position                                           | <b>✓</b>                              | <b>✓</b>             |
| relative to the carrier                                                   | •                                     | •                    |
| Library of 3D models available with                                       | <b>~</b>                              |                      |
| the package                                                               |                                       | <b>V</b>             |
| Geo-localisation of the 3D model                                          |                                       |                      |
| anywhere, i.e. Modify the<br>Lat/Lon/Height                               | <b>✓</b>                              | <b>~</b>             |
| LavLon/Height                                                             |                                       |                      |
| Load any 3D models supported by<br>Sim3D                                  | <b>✓</b>                              | ×                    |
| Load any 3D objects supported by                                          |                                       |                      |
| Sim3D                                                                     | <b>✓</b>                              | ×                    |
|                                                                           |                                       | ~                    |
| Use of traffic and crowd models                                           | <b>~</b>                              | X                    |
| Simulate in vegetation environment                                        | <b>✓</b>                              | ×                    |
| Logging of SE-NAV commands                                                | <b>~</b>                              | ×                    |
| SE-NAV Standalone capabilities i.e.                                       | <b>✓</b>                              | ×                    |
| heatmaps SE-NAV remote interface                                          | · · · · · · · · · · · · · · · · · · · | ×                    |
|                                                                           | <b>V</b>                              |                      |
| Antenna management in SE-NAV, i.e. RHCP/LHCP                              | <b>✓</b>                              | ×                    |
| Carry changes to the physical materials of the buildings                  | ~                                     | ×                    |

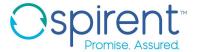

| Feature                                                                | Sim3D    | Sim3D<br>GEO-TYPICAL |
|------------------------------------------------------------------------|----------|----------------------|
| Complete SW package to allow the creation of own 3D models and objects | <b>~</b> | ×                    |
| Import user existing 3D models and objects to Sim3D                    | <b>✓</b> | ×                    |

# **Performance Specification**

**Table 3 Sim3D Performance Specifications** 

| Parameter                                     | Value                                                                                                    | Note                                                                                                    |
|-----------------------------------------------|----------------------------------------------------------------------------------------------------|----------------------------------------------------------------------------------------------------|
| Supported constellations and frequencies      | GPS L1L2L5 GLO L1L2 GAL E1E5E6 BEI B1IB2IB1cB2aB3I QZSS L1L2L5L6 SBAS L1L5                                                                                                    | Constellations are subject to separate Spirent licences                                                                                                    |
| Supported codes                               | GPS L1: C/A, P, M noise, L1C Pilot, L1C Data<br>GPS L2: P, C/A (L2C), M noise<br>GPS L5: I, Q<br>GALILEO E1: E1-A, E1-A PRS Noise, E1-B, E1-C<br>GALILEO E5A E5B: E5a-I, E5a-Q E5b-I, E5b-Q<br>GALILEO E6: E6-A, E6-A PRS Noise, E6-B, E6-C<br>BEIDOU: B1I, B2I, Ba1, B1c, B3I |                                                                                                    |
| Maximum SV per simulation                     | 45                                                                                                    | This is the maximum visible SVs across all constellations at any one time during the simulation                                                                                                    |
| Supported simulator                           | GSS9000<br>GSS7000                                                                                                    | GSS9000: SimGEN SIR 100Hz: up to 320 channels with 2 x GSS9000 simulators  GSS9000: SimGEN SIR 1KHz: up to 160 channels with 1 x GSS9000 simulator  GSS7000: up to 256 channels at SimGEN SIR of 10Hz or 100Hz |
| Supported software Level                      | SimGEN® SimREPLAYplus SimTEST                                                                                                    | 10.12 01 100112                                                                                                    |
| Maximum number of vehicles in PosApp scenario | 1                                                                                                    |                                                                                                    |
| Maximum number of antennas in PosApp scenario | 1                                                                                                    |                                                                                                    |

| Parameter                                    | Value                     | Note                                                                                  |
|----------------------------------------------|---------------------------|---------------------------------------------------------------------------------------|
| Type of vehicle supported in PosApp scenario | Static<br>Rover<br>Remote |                                                                                       |
| Maximum multipath per LOS                    | 31                        | This is the maximum number of multipath associated with a LOS                         |
| Maximum reflection per multipath             | 6 <sup>1/2</sup>          | This is the maximum number of reflection per multipath before it reaches the receiver |
| Maximum 3D model size allowed                | 5Km²                      | This is the maximum allowed 3D model size loadable in Sim3D                           |
|                                              |                           | Note: A greater size scene is available for highway testing                           |

# System Iteration Rate

**Table 4 Sim3D Iteration Rate** 

| Parameter                                | Value                                      | Note                                                                                                    |
|------------------------------------------|--------------------------------------------|----------------------------------------------------------------------------------------------------|
| Supported PosApp Iteration<br>Rate (SIR) | 100ms (10Hz)<br>10ms (100Hz)<br>1ms (1KHz) | The rate at which PosApp compute the required data and update the hardware.                                                                                     |
| Sim3D Update Rate                        | 1s (1Hz)<br>500ms (2Hz)<br>100ms (10Hz)    | The rate at which Sim3D update PosApp with the multipath parameters, i.e. MOD command update rate.  PosApp uses interpolation techniques to meets its SIR rate. |
| Sim3D Maximum Logging<br>Rate            | 100ms (10Hz)                               | The rate at which Sim3D log incoming and outcoming data                                                                                                    |
| Supported PosApp Logging Rate            | 100ms (10Hz)<br>10ms (100Hz)<br>1ms (1KHz) | The rate at which log the data                                                                                                    |
| Sim3D GUI Update Rate                    | 1s (1Hz)<br>500ms (2Hz)<br>100ms (10Hz)    | The rate at which Sim3D update its GUI with new multipath ray.  Note: For computation demanding scenarios, 1Hz is recommended.                                  |

<sup>&</sup>lt;sup>1</sup> Spirent recommends a maximum of 6 reflections, increasing the number above this will add extra computation power on SE-NAV that might result in higher latency or missed data due to the maximum number of SVs.

<sup>&</sup>lt;sup>2</sup> Any reflections above 6 are most likely very weak in power and will have a negligible effect on the receiver.

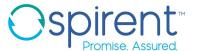

# **Ordering Information**

**Table 5 Sim3D Part Numbers** 

| Part number | Description                                      |
|-------------|--------------------------------------------------|
| Sim3D-4000  | Spirent Sim3D Software Package                   |
| Sim3D-4001  | Spirent Sim3D GEO-TYPICAL Software Package       |
| Sim3D-5000  | Spirent Sim3D Host Laptop                        |
| Sim3D-6000  | Upgrade from Sim3D GEO-TYPICAL to Sim3D          |
| Sim3D-9000  | Sim3D 3 Days Training at Customer Site EU        |
| Sim3D-9001  | Sim3D 3 Days Training at Customer Site NON-EU    |
| Sim3D-9002  | Sim3D 3 Days Training at OKTAL-SE Site           |
| Sim3D-9003  | SIM3D+SIMGEN 5 DAYS TRAINING AT CUSTOMER SITE EU |
| Sim3D-9004  | SIM3D+SIMGEN 5 DAYS TRAINING AT CUST SITE NON-EU |

### **Deliverables**

Table 6 Sim3D Deliverables

| Item No. | Quantity | Description                                                                                                    |  |
|----------|----------|----------------------------------------------------------------------------------------------------|--|
| 1        | 1        | Spirent Sim3D Host Laptop                                                                                                    |  |
| 2        | 1        | Spirent Sim3D Software Package:  SE-NAV  SE-AGETIM-LIGHT  SE-FFT (Including SketchUp/3DSmax plug)  One Geo-Specific 3D models  Five Geo-Typical 3D models |  |
| 3        | 1        | Ethernet Kit                                                                                                    |  |

Table 7 Sim3D GEO-TYPICAL Deliverables

| Item No. | Quantity | Description                                                                        |
|----------|----------|------------------------------------------------------------------------------------|
| 1        | 1        | Spirent Sim3D Host Laptop                                                          |
| 2        | 1        | Spirent Sim3D GEOTYPICAL Software Package:  • SE-NAV  • Five Geo-Typical 3D models |
| 3        | 1        | Ethernet Kit                                                                       |

Please contact a Spirent sales representative to discuss the purchase of additional channels or constellations.

# Related brochures, data sheets, and specifications

**Table 8 Related Product References** 

| Related Product | Description                                                     | Data Sheet /<br>Specification |
|-----------------|-----------------------------------------------------------------|-------------------------------|
| GSS7000         | Multi-Frequency, Multi-GNSS RF Constellation Simulator          | MS7000                        |
| GSS9000         | High-End Multi-Frequency, Multi-GNSS RF Constellation Simulator | MS9000                        |

# **Glossary of terms**

| Az   | Azimuth                                  |
|------|------------------------------------------|
| COTS | Commercial Off The Shelf                 |
| DoA  | Direction of Arrival                     |
| DUT  | Device Under Test                        |
| El   | Elevation                                |
| GNSS | Global Navigation Satellite System       |
| GPS  | Global Positioning System US GNSS system |
| GUI  | Graphical User Interface                 |
| LOS  | Line of Sight                            |
| MP   | Multipath                                |
| NLOS | None Line of Sight                       |
| OS   | Operating System                         |
| OTA  | Over the Air                             |
| R&D  | Research and Development                 |
| SDM  | Signed Differential Mapping              |
| SIR  | Simulation Iteration Rate                |
| SV   | Satellite Vehicle                        |
| CofG | Centre of Gravity                        |

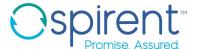

#### For more information

For more information on any aspect of the GSS7000, please contact your Spirent representative or Spirent directly:

### **Spirent Communications plc**

Address: Aspen Way, Paignton, Devon TQ4 7QR, UK

Telephone: +44 1803 456325

E-mail: globalsales@spirent.com

Website: www.spirent.com

### US Government & Defence, Spirent Federal Systems Inc.,

Address: 1402 W. State Road, Pleasant Grove, UT 84062

Telephone: +1 801 785 1448

E-mail: info@spirentfederal.com

Website: www.spirentfederal.com

### spirent.com

Spirent Communications plc, Aspen Way, Paignton, Devon TQ4 7QR, UK

Tel +44 (0)1803 546300 Fax +44 (0)1803 546301

http://www.spirent.com/Solutions/GNSS-Developers

Registered in England Number 00470893

Registered office: Northwood Park, Gatwick Road, Crawley, West Sussex RH10 9XN, UK

#### © 2016 Spirent. All Rights Reserved.

All of the company names and/or brand names and/or product names referred to in this document, in particular, the name "Spirent" and its logo device, are either registered trademarks or trademarks of Spirent plc and its subsidiaries, pending registration in accordance with relevant national laws.

The information contained in this document is subject to change without notice and does not represent a commitment on the part of Spirent. The information in this document is believed to be accurate and reliable; however, Spirent assumes no responsibility or liability for any errors or inaccuracies that may appear in the document.